## Ì DC

## **CHAMPIONNAT DE PICARDIE 9 et 10 Juin 2012** Challenge du Conseil Général de l'Oise

**Open Toutes Disciplines Règlement Sportif FFP 2012 Juges Fédéraux et Ligues** 

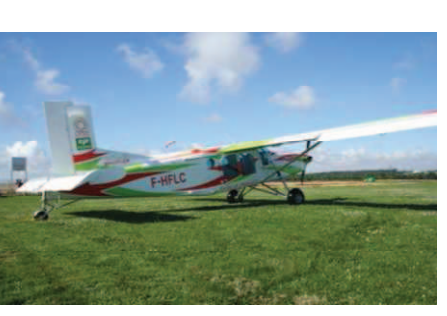

**Avion: Pilatus B2H4** 

**Disciplines Artistiques VR3 et VR4 PA et FF** 

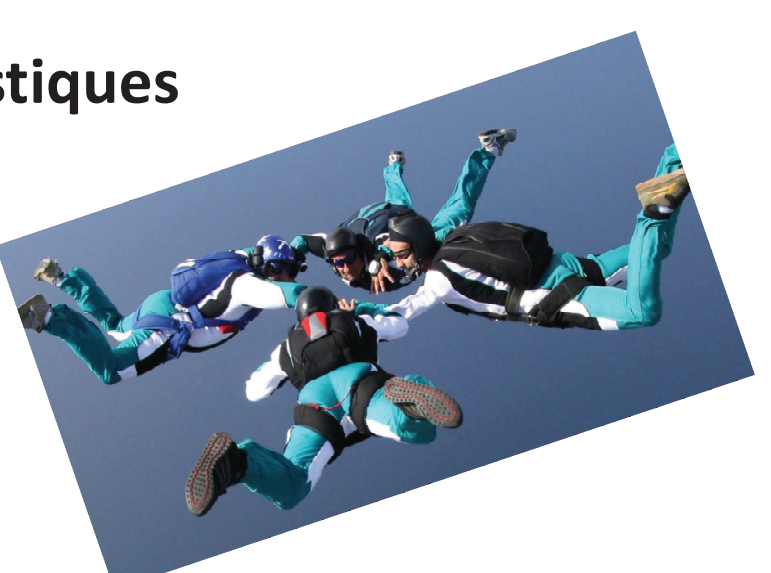

Inscription EFP EICEPS de Frétoy Le Château Fretoy60.parachutisme@gmail.com Tél. 03 44 43 68 39 ou 07 61 81 01 02